# Procedural Textures

CSCI 4239/5239
Advanced Computer Graphics
Spring 2020

#### What is a procedural texture?

- A procedural texture is a shader program that generates the texture using a series of calculations
  - You can access textures from a shader, but this is calculates pixel colors on the fly

#### Examples:

- Brick shader
- Mandelbrot shader
- The much cooler shader you will write for homework 2

#### Brick Shader (Orange Book Ch 6)

- Uses scalar Phong shading for lighting
- Calculates brick/mortar based on model coordinates

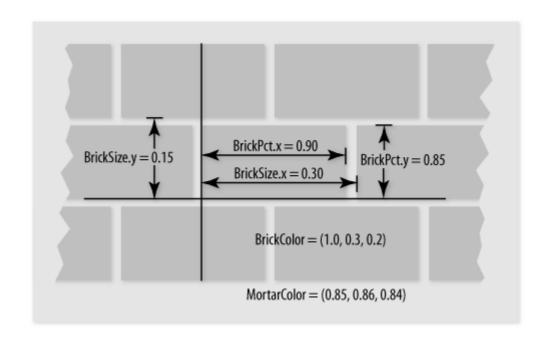

#### Mandelbrot Shader

Complex Quadratic Polynomial Sequence

$$-Z_{n+1} = Z_n^2 + C$$

- For which values of c is the sequence bounded
- This is a fractal set
  - Finite area
  - Boundary is infinite
  - Self-similar

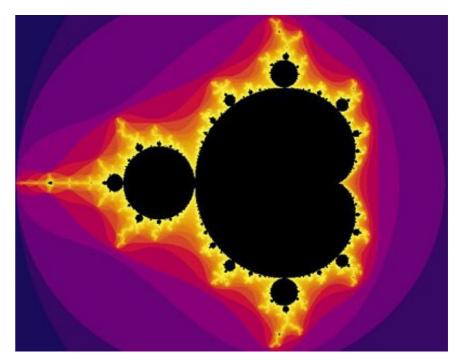

## Phong Lighting

- L light source
- N normal vector for surface
- R reflected light
  - $-R = 2(L \cdot N)N L$
- V viewer (eye)
- Intensity  $(V \cdot R)^S MC$ 
  - S shininess
  - M material reflection coefficient
  - C color if light source
- Calculated independently for R,G,B

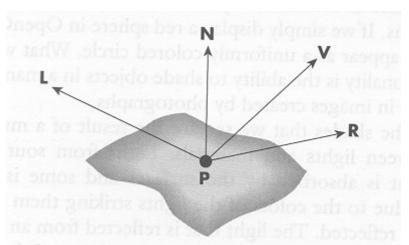

## Assignment 2

- Build your own procedural texture
  - Text Chapter 8
  - Google
  - IMPROVE WHAT YOU FIND
    - Justify every instruction
- Watch out for noise functions
  - GLSL functions usually not implemented
    - Always returns 0
  - We will cover noise textures later on
- Volunteers needed